### Semaine 3

#### Initiation à l'algorithmique et programmation

Revekka Kyriakoglou

### Plan du cours

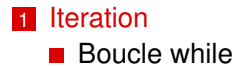

## <span id="page-2-0"></span>**Iteration**

# **Itération**

Une **itération** permet de répéter plusieurs fois une même série d'instructions, permettant de faire des récurrences ou de traiter de gros volumes de données.

# **Boucle**

Une boucle dans un programme d'ordinateur est une instruction qui se répète jusqu'à ce qu'une condition spécifiée soit atteinte.

# <span id="page-3-0"></span>L'instruction while

Dans la boucle **while**, le programme répète un bloc d'instructions tant qu'une certaine condition est vraie.

```
while ( condition ):
    instruction
```
- Tout d'abord, l'expression est évaluée.
- Si l'expression est **True**, l'instruction s'exécute et l'expression est évaluée de nouveau. Ensuite, la procédure recommence (c'est-à-dire que l'expression est évaluée)
- Si l'expression est **False**, la procédure se termine et nous sortons de la boucle while.

La condition s'appelle une **condition d'arrêt**.

<span id="page-4-0"></span>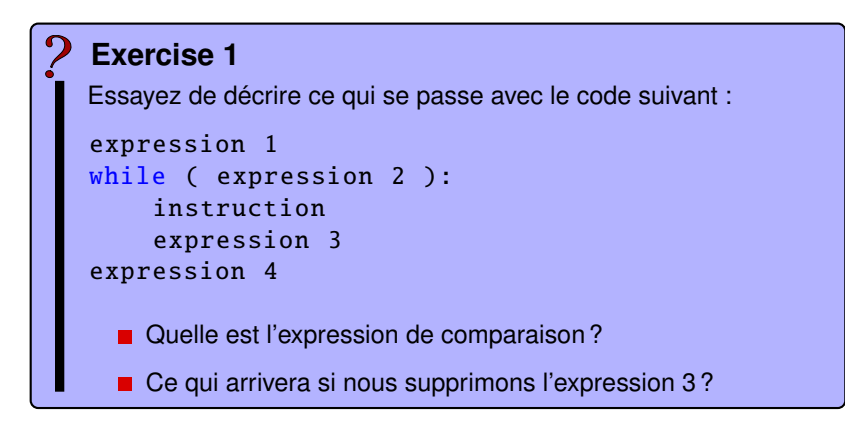

<span id="page-5-0"></span>Exemple :

```
chaine = "Python"
chaine inverse = ""index = len(char) - 1while (index >= 0):
    chaine_inverse += chaine[index]
    index - 1
print("original␣str␣:", chaine)
print("inversed␣str␣:", chaine_inverse )
```
<span id="page-6-0"></span>Exemple :

```
chaine = "Bonjour ,␣bienvenue␣ ␣Python␣!"
lettre recherchee = "o"computer = 0index = 0while index \langle len(chaine):
    if chaine[index] == lettre_recherchee :
        compteur += 1
    index += 1
```
print(f"The<sub>o</sub>letter<sub>o</sub>'{lettre\_recherchee}'oappears<sub>o</sub>{compte

# <span id="page-7-0"></span>Exemple (puissance)

#### Exemple

Calculer la puissance d'un nombre entier.

```
i = 0 //initialisation
result = 1 //initialisation a 1 (produit)
while (i < k):
    result = result * ni = i + 1 //progression
```
print(result)